# **CERTIFICATE COURSE IN LATEX AND MATLAB**

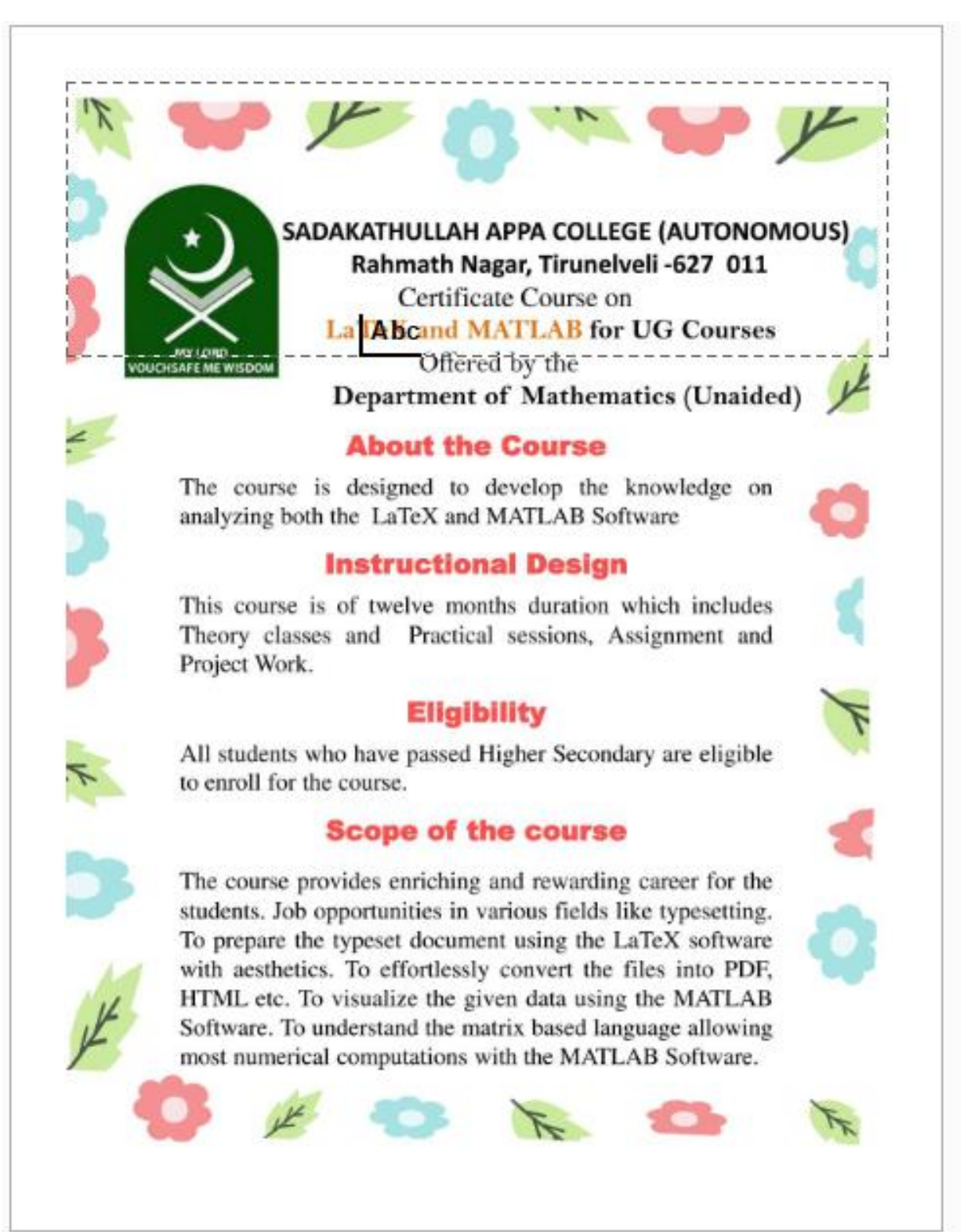

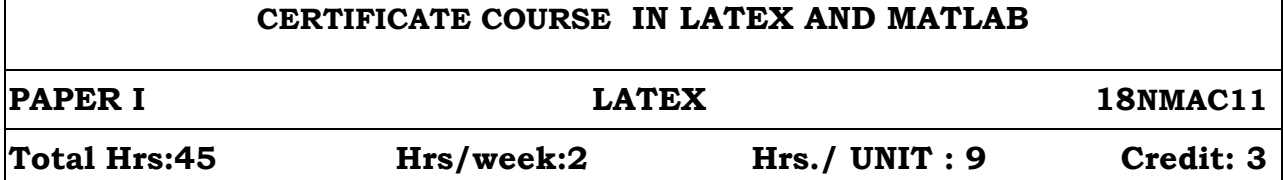

#### **OBJECTIVES**

- To learn the latest techniques in Latex for the preparation of printable document in an enhanced manner.
- To avoid difficulty while typing project or thesis comparing other mathematical software.

#### **UNIT – I**

**Introduction** - Basics of Latex file - **Text, Symbols and Commands:** Command names and arguments – Environments – Declarations – Lengths – Special characters – Fragile commands – Exercises.

#### **UNIT – II**

**Document Layout and Organization:** Document class – Page style – Parts of the document – Table of contents

#### **UNIT – III**

**Displayed Text:** Changing font – Centering and indenting – Lists – Generalized lists - Printing literal text – **Text in Boxes:** Boxes - Footnotes and marginal notes.

#### **UNIT – IV**

**Tables:** Tubular stops – Tables – **Mathematical Formulas**: Mathematical Environment – Main elements of math mode – Mathematical Symbols.

#### **UNIT – V**

**Drawing with Latex:** The picture environment – Extended pictures – other drawing packages.

#### **TEXT BOOKS:**

1. Guide to LATEX by Helmut Kopka and Patrick W. Daly, Fourth Edition, Addison –Wesley, Pearson Education, 2004.

**UNIT I:** Chapter 1: Sections: 1.5, 2.1 – 2.6

**UNIT II:** Chapter 2: Sections: 3.1 – 3.4

- **UNIT III:** Chapter 3: Sections: 4.1 4.6, 5.1-5.2
- **UNIT IV:** Chapter 4: Sections: 6.1 6.2, 7.1 7.3
- **UNIT V** : Chapter 5: Sections: 16.1 -16.3.

#### **CERTIFICATE COURSE IN LATEX AND MATLAB**

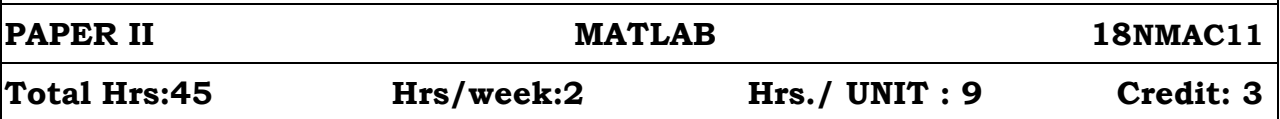

#### **OBJECTIVES**

To solve mathematical equations and to draw graphs using MATLAB.

#### **UNIT - I**

**Introduction** – What is MATLAB – Basics of MATLAB - **Interactive computation:** Matrices and Vectors - Matrix and array operations.

#### **UNIT II**

Character strings – A special note on array operation – Command Line Function - Using built in functions and Online help

#### **UNIT III**

Saving and Loading data - Plotting simple graphs.

#### **UNIT IV**

**Applications:** Linear Algebra – Curve Fitting and Interpolation – Data Analysis and Statistics

#### **UNIT V**

Numerical Integration - Ordinary Differential Equation: A first order linear ODE and A second order non-linear ODE.

#### **TEXT BOOKS:**

1. Getting Started with MATLAB – A quick introduction for Scientist and Engineers by Rudra Pratap, Oxford University Press 2003.

**UNIT I:** Chapter 1: Sections: 1.1, 1.6, 3.1 - 3.2

**UNIT II:** Chapter 2: Sections: 3.3 – 3.6

**UNIT III:** Chapter 3: Sections: 3.7 – 3.8

**UNIT IV:** Chapter 4: Sections:  $5.1 - 5.3$ 

**UNIT V:** Chapter 5: Sections: 5.4 - 5.6

- 1. Write a LaTeX coding for Basic Mathematical Equation.
- 2. Write a LaTeX coding for Mathematical Equation with Mathematics Formulae.
- 3. Write a LaTeX coding for Class Schedule Time Table.
- 4. Write a LaTeX coding for Nature Scene.
- 5. Write a LaTeX coding for Rangoli.
- 6. Write a LaTeX coding for Rainbow.
- 7. Write a LaTex coding for Draw a Lotus.
- 8. Write a LaTeX coding for Construct a Home.
- 9. Write a LaTeX coding for Chess Board.
- 10. Write a LaTeX coding for Draw different types of Boxes.

#### **MATLAB PRACTICAL**

- 1. To draw a line using MATLAB coding.
- 2. To draw a curve using MATLAB coding.
- 3. To find the addition, subtraction and multiplication of any two matrix using MATLAB coding.
- 4. To find the determinant, inverse and eigen value of given matrix using MATLAB coding.
- 5. To find the solution of any differential equation using MATLAB coding.
- 6. To solve the partial fraction using MATLAB coding.
- 7. To solve a linear system of three equations using MATLAB coding.
- 8. How to delete a row and column of a Matrix using MATLAB coding.
- 9. Create a simple inline function and compute its value using MATLAB coding.
- 10. To find the roots of the polynomial using MATLAB coding.

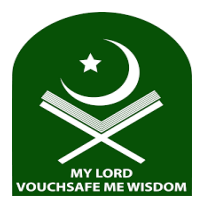

# **Sadakathullah Appa College (Autonomous)**

# **Rahmath Nagar, Tirunelveli -627 011**.

## **Certificate Course in LATEX and MATLAB**

## **Offered by Department of MATHEMATICS**

### **Upon completion of the Course students will be able to:**

- Understand the basics of LATEX like text, symbols and commands.
- Learn the process of defining command line functions.
- Understand how to interpret matrices, vectors using MATLAB software
- Solve the system of equations and find the eigen values, eigen vector for a matrix.
- Analyze the interpretation of boxes, nested boxes and minipages.
- Apply the picture environment to draw graphs and all kinds of images.